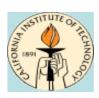

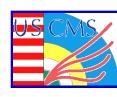

### Caltech Site Report Mar. 3 2009

**Michael Thomas** 

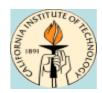

# **Facility Photos**

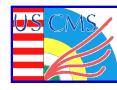

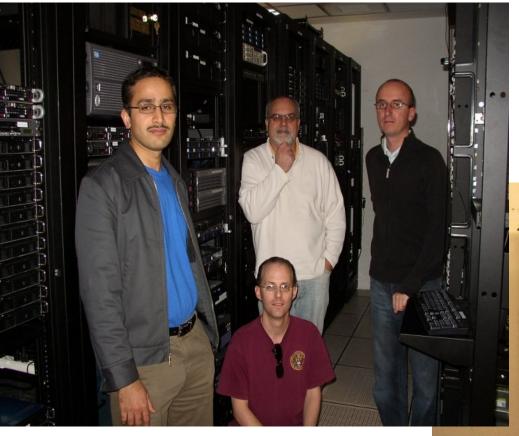

Harvey Newman
Julian Bunn
Azher Mughal
Dorian Kcira
Michael Thomas

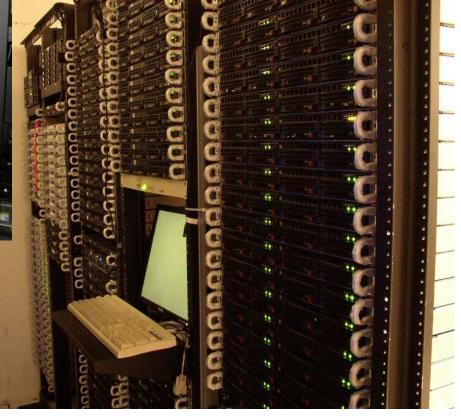

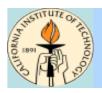

#### **Current Hardware Status**

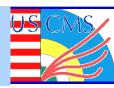

#### **Compute nodes:**

- \* 26 x Opteron 275, 1TB dCache pool
- \* 35 x Intel 3.0GHz dual-core
- \* 24 x Intel 2.33GHz quad-core
- \* 6 x Intel 2.5GHz quad-core
- \* 458 batch slots, 1120 kSI2k
- \* +512 batch slots, 1075 kSI2k "RSN"

#### **Storage nodes:**

- ★ Pools on all worker nodes (software raid-0)
- **☀** Pool sizes vary from 1TB to 3TB
- \* +2 Sun x4500 Thumpers, 44TB each (Solaris + ZFS)
- \* +4 2U whitebox disk servers, 8TB each
- \* +5 4U whitebox disk servers, 16TB each
- \* 276TB usable space, +208TB "RSN"

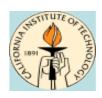

#### **Current software status**

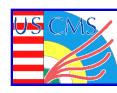

4

#### Most nodes running 64-bit CentOS 4.7 (Rocks 4.2.1)

- \* Rocks headnode, pnfs server still 32-bit
- \* Non-cluster services already on RHEL5 (gums, nagios)

**OSG 1.0.0** 

**Gums 1.2** 

**PhEDEX 3.1.3** 

Frontier 4.0rc6

**Dcache 1.8.0-12** 

Public IPs on (almost) all worker nodes

Minimal shared filesystems (NFS == bad)

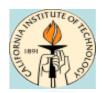

### **Performance Plots**

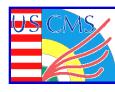

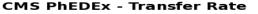

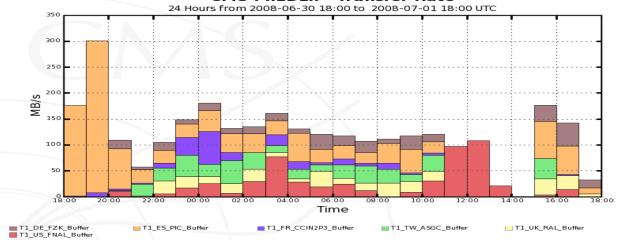

PIC @ 300MB/s

Maximum: 300.41 MB/s, Minimum: 0.80 MB/s, Average: 121.31 MB/s, Current: 32.46 MB/s

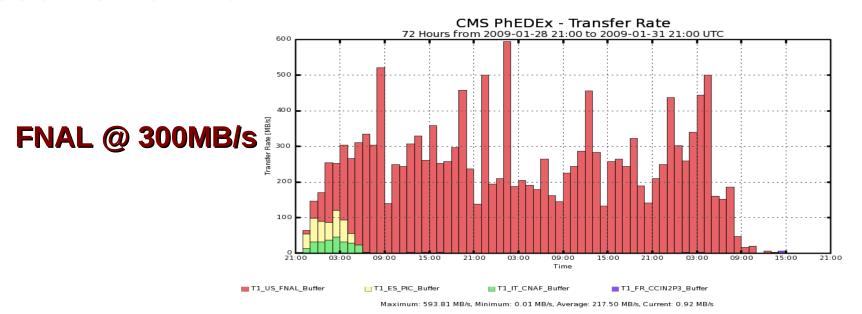

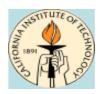

#### **Hardware Plans for '09**

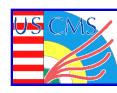

#### **Replace older servers**

- \* Opterons go to user analysis cluster
- **★** 5+ year-old Xeons in user analysis cluster go to e-waste
- **☀** Purchase 13 new Supermicro Twin to replace # cores
  - \* +26TB due to larger disks
- \* Purchase additional disk storage on-demand
  - \* Individual disks vs. additional servers

#### **CACR facility upgrade**

- \* Expand floor space by removing unused offices/storage space
- \* Add new cooling equipment
- \* Increase power capacity
- \* ...may be delayed due to campus cost reductions

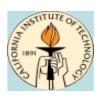

#### **Software Plans for '09**

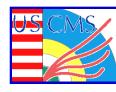

#### **Update cluster to CentOS 5.2 (Rocks 5.1)**

- \* 64-bit on all nodes
- Enable selinux (permissive)
- read-only \$OSG-APP on worker nodes
- ★ Fix raid-on-reinstall bug
- **☀** Update to Condor 7.2
- Rename workers to reflect physical location
- **★** Fewer public IPs
- \* Beefier hardware for service nodes
- Pioneer SL5 support
- **★** Backup \$OSG-APP nfs server via rsync
- Shorter \$OSG\_WN\_TMP path for madgraph
- Kernel netdump to NFS server
- Update to dCache 1.9.2 (Hadoop)?

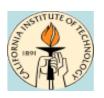

### **More Software plans**

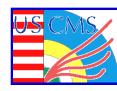

**HA for gums (via Xen)** 

Deploy second CE for improved site availability

Improve backup infrastructure

**Bugzilla for internal issue tracking** 

**Local UID on workers (under investigation)** 

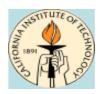

### Other developments

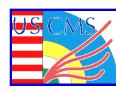

#### FDT/dCache

- \* dcap support added to FDT
- \* ~4Gbps between FNAL -> CIT

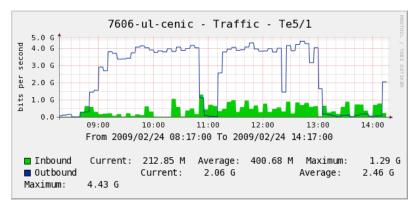

#### **DBS Query Tool**

Help physicists discover new data globally and at specific sites

#### **Frog Service**

- Web service for generating event display
- \* CMSSW converts .root to .viz, frog converts .viz to .png

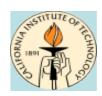

#### How we do it

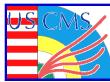

#### **Lots of monitoring**

- \* Nagios
- \* MonALISA
- \* logwatch

#### **Keep things simple**

- **★** No interactive Tier2 use
- \* Homogeneous architecture
- \* Only CMS supported (other VOs allowed opportunistic use)

#### **Keep current**

- \* Software updates
- \* ITB participation

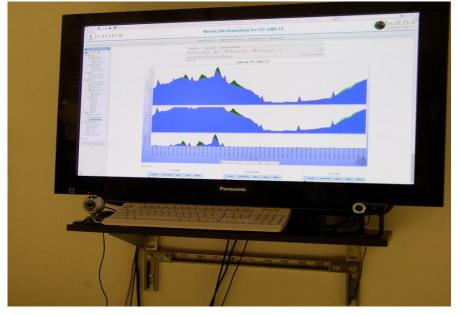

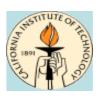

## **Shenanigans**

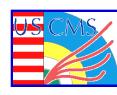

http://pcbunn.cacr.caltech.edu/Tier2\_Shenanigans\_2.wmv

http://ultralight.caltech.edu/~dkcira/CaltechT2\_Feb2009/